#### 『入門 <sup>機</sup>械学習による異常検<sup>知</sup> — Rによる 実践ガイド —』(コロナ社、2015) 第4刷正誤<sup>表</sup>

井手剛

January 23, 2020

## 異常検知の基本的な考え<sup>方</sup>

- p.19 2.2.2 最初のパラグラフ(坂内匠様のご教示に感謝いたします)。
	- 誤: <sup>単</sup>に式(2.3)の対数を計算すると
	- 正: <sup>単</sup>に式(2.3)の対数を計算して符号を変えると

# 正規分布に従うデータからの 異常検<sup>知</sup>

- p.43 <sup>実</sup>行例2.5、4行目。これは間違いではありませんが、実行例のすぐ <sup>上</sup>の説明と矛盾しているので訂正します。大塚誠様のご教示に感謝いた します。
	- 誤: a <- rowSums((Xc %\*% solve(Sx)) \* Xc) # 異常度
	- 正: a <- colSums(  $t(Xc) * solve(Sx,t(Xc))$ ) # 異常度

## <sup>非</sup>正規データからの異常検<sup>知</sup>

- p.63 <sup>実</sup>行例3.1、3行目(濱田慧様のご教示に感謝いたします)。
	- 誤: si <- sd(Davis\$weight)\*(N-1)/N #標準偏<sup>差</sup>
	- 正: si <- sd(Davis\$weight)\*sqrt((N-1)/N) #標準偏<sup>差</sup>
- p.69 3.2.3 節の冒頭4行(遠藤秀和様のご教示に感謝いたします)。(3.16)式 は(3.18)式の誤り。また、 $z_i^{(n)}$ ではなくて $\delta(z^{(n)},i)$ の期待値。
	- $-$ 誤: 最尤推定に使う尤度  $L(\theta | \mathcal{D})$  は(3.16)式のようなすっきりし <sup>た</sup>形になっています。問題は仮想的変数が未知だったことですが、 <sup>今</sup>やわれわれは、(3.20)式に基づき数値として計算済みと想定して います。 $z_i^{(n)}$ を $q_i^{(n)}$ に置き換えた上で素朴に(3.16)式をパラメター<br>で微分すると、次のトうた式を得ます <sup>で</sup>微分すると、次のような式を得ます。
	- 正: <sup>最</sup>尤推定に使う尤度L(<sup>θ</sup> | D)は(3.18)式のようなすっきりした 形になっています。問題は仮想的変数が未知だったことですが、 <sup>今</sup>やわれわれは、(3.20)式に基づき数値として計算済みと想定して います。 $\delta(z^{(n)},i)$ を $q_i^{(n)}$ に置き換えた上で素朴に(3.18) 式をパラメ<br>ターで微分すると、次のトうた式を得ます ターで微分すると、次のような式を得ます。

## <sup>性</sup>能評価の方<sup>法</sup>

## <sup>不</sup>要な次元を含むデータから <sup>の</sup>異常検<sup>知</sup>

- p.132 <sup>上</sup>から4行目。吉川岳様のご指摘に感謝いたします。
	- 誤: <sup>N</sup> <sup>×</sup> <sup>N</sup>の中心化グラム行列の上位r個の規格化された固有ベク トル $\boldsymbol{v}_1, \ldots, \boldsymbol{v}_m$ を求め
	- 正: <sup>N</sup> <sup>×</sup> <sup>N</sup>の中心化グラム行列の上位m個の規格化された固有ベク トル $v_1, \ldots, v_m$ を求め

# 入力と出力があるデータから <sup>の</sup>異常検<sup>知</sup>

## <sup>時</sup>系列データの異常検<sup>知</sup>

- p.215 図7.9のキャプション。小野剛様のご指摘に感謝いたします。
	- 誤: <sup>図</sup>7.9 <sup>部</sup>分空間同定法の説明。
	- 正: <sup>図</sup>7.9 <sup>部</sup>分空間同定法の説明。本文中の設定だとpとfには一<sup>般</sup> <sup>に</sup>多少の重なりが生じます(図7.4 <sup>も</sup>参照)。

## よくある悩みとその対処法

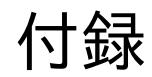

<sup>索</sup>引